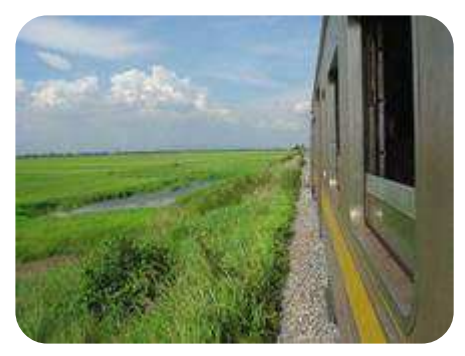

## II envoya sa Parole et il les guérit

Dans un train de Finlande, Miss Lindström se trouve en face de deux jeunes filles qui parlent de leurs projets de voyage en<br>Amérique et de tout l'argent qu'elles y gagneront. « L'argent ne fait pas le bonheur, leur dit Miss Lindström. Moi je connais un pays où l'on trouve le vrai bonheur... ». Au

moment de les quitter, elle tire un Nouveau Testament de sa poche et le leur tend en disant : « Vous y trouverez les directives nécessaires pour atteindre ce pays ».  $-$  « Merci, nous n'en avons pas besoin » réplique l'une d'elles, mais l'autre le prend et l'empoche.

Six ans plus tard, Miss Lindström se retrouve dans le train. Une ieune femme s'assoit en face d'elle, avec une petite fille de deux ans. « Vous ne m'avez pas reconnue, dit-elle, mais vous vous souvenez sans doute des deux jeunes filles en partance pour l'Amérique auxquelles vous avez donné un Nouveau Testament ?

Après une vie aventureuse, mon amie s'est suicidée. Moi-même j'ai trouvé un bon mari. Après trois années de vie heureuse, il est tombé gravement malade. C'est alors que je me suis souvenue de votre Nouveau Testament. Nous avons commencé à le lire ensemble et mon mari y a trouvé son Sauveur. Ses forces ont rapidement décliné et il est allé rejoindre son Seigneur.

Avant de mourir, il m'a suppliée de mettre ma confiance en Jésus-Christ et d'élever notre fillette dans la foi chrétienne. J'étais malade de chagrin, mais j'ai décidé de placer ma confiance pour le reste de ma vie en Celui dont parle le Nouveau Testament et Il a quéri ma douleur ».